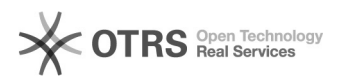

## Sendungsnummer aus WooCommerce via magnalister an Marktplätze übermitteln

15.05.2024 20:00:48

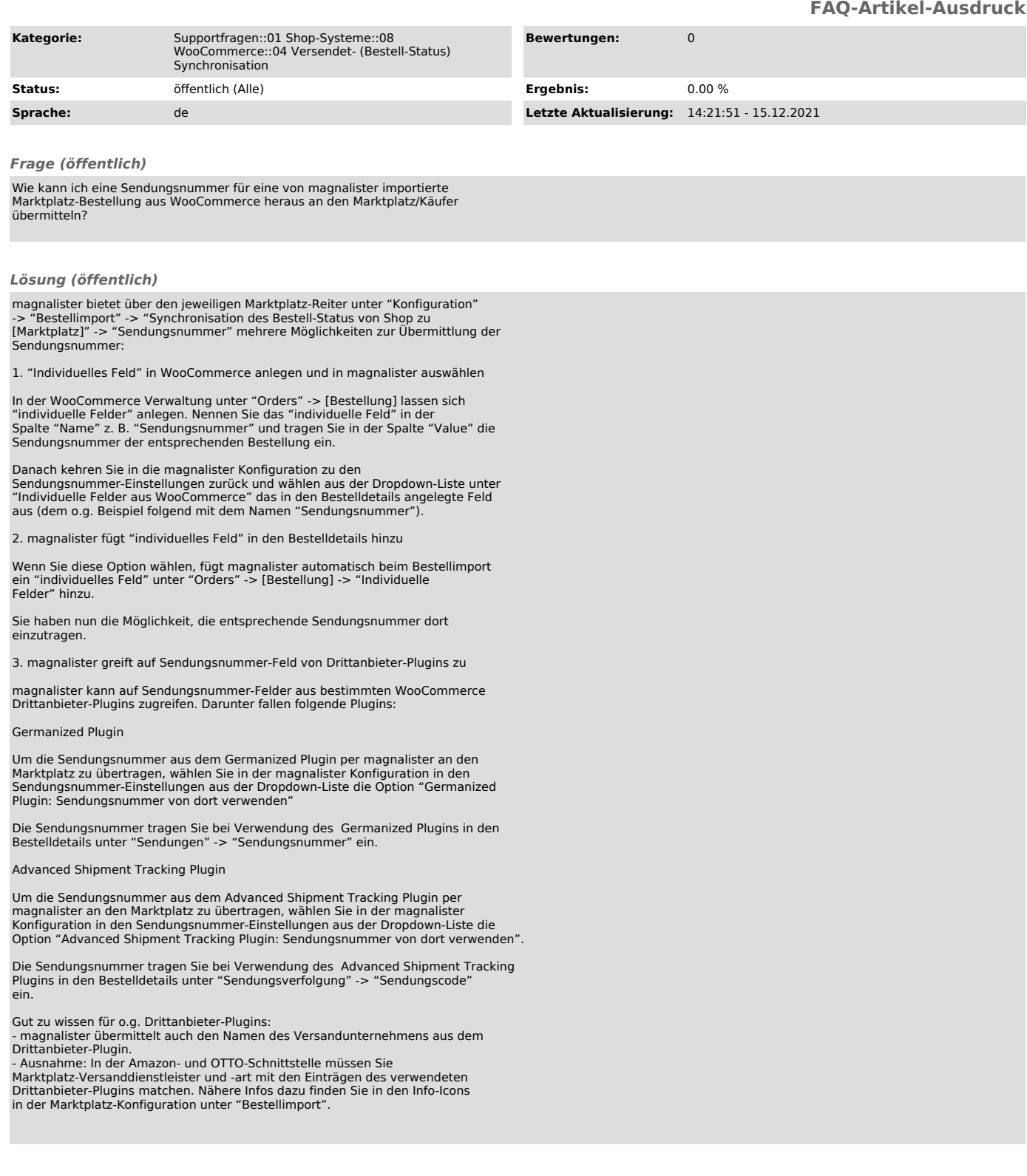